$,$  tushu007.com

<<大学计算机基础上机指导>>

 $<<$   $>>$ 

- 13 ISBN 9787115199850
- 10 ISBN 711519985X

出版时间:2009-10

 $(2009-10)$ 

页数:152

PDF

更多资源请访问:http://www.tushu007.com

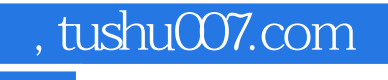

## <<大学计算机基础上机指导>>

 $\kappa$ 

Windows XP+Office 2003

Windows XP+Office 2003

 $\sim$   $\frac{32}{\pi}$ 

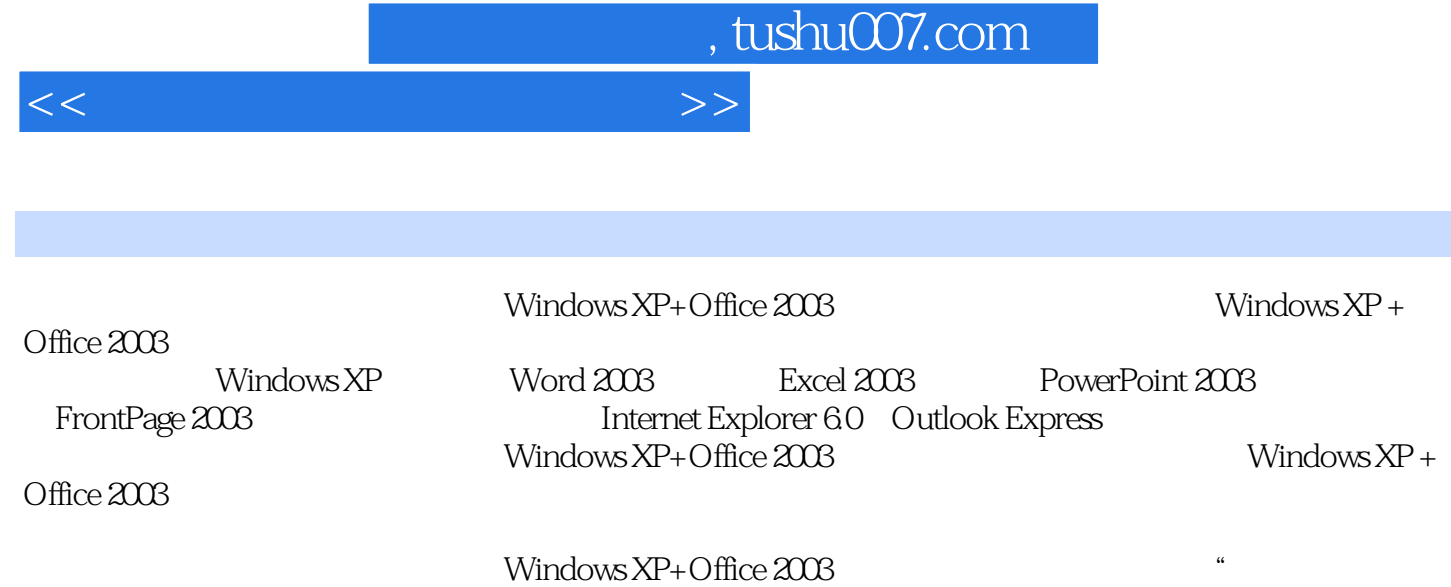

 $\mathcal{R}$ 

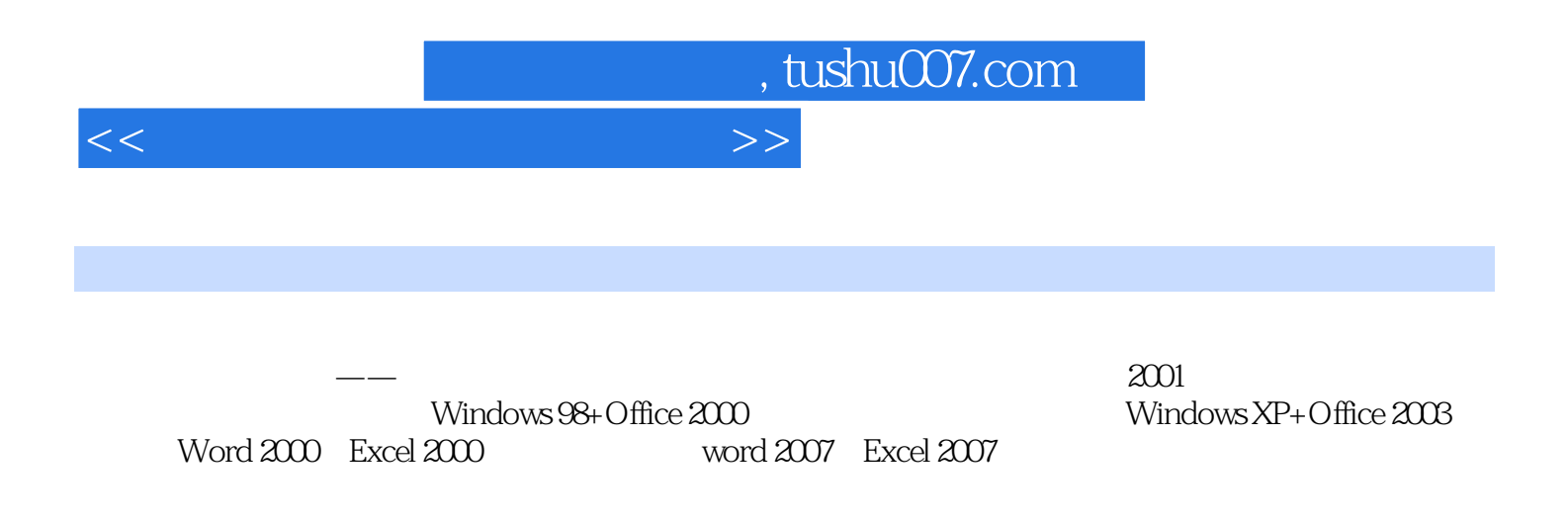

, tushu007.com

## <<大学计算机基础上机指导>>

1 11.1 11.2 3 2 Windows XP 52.1 Windows XP  $52.1.1$  Windows XP  $52.1.2$   $62.1.3$   $62.1.4$   $72.2$  $92.21$   $92.2.2$   $2008$  112.3  $152.31$   $2008$   $152.3.2$   $162.3.3$  $172.4$   $192.41$   $192.42$  $202.43$   $232.4.4$   $242.5$  Windows XP  $252.5.1$ 置 252.5.2 显示器的常用设置 262.5.3 设置日期与时间 28第3章 中文Word 2003 293.1 实验一 Word 2003文  $293.1.1$   $293.1.2$   $303.1.3$   $323.1.4$  $333.1.5$   $343.1.6$   $353.2$   $Word 2003$   $363.2.1$  $($   $)$  363.2.2  $($   $)$  383.2.3  $($   $)$  393.3 Word 2003  $393.31$   $403.3.2$   $(1)$   $413.3.3$   $(1)$   $423.3.4$   $(1)$ 433.3.5 () 443.3.6 () 453.3.7 () 463.3.8 473.4 Word  $2003$   $483.4.1$   $( ) 483.4.2$   $( ) 493.4.3$   $( ) 513.4.4$  $($   $)$  523.5 Word 2003 533.5.1 533.5.2  $543.53$   $553.54$   $553.5$   $( )563.56$   $( )$ 573.5.7 () 583.5.8 () 593.6 Word 2003 603.6.1 ()  $603.62$  (  $623.63$  (  $633.64$  (  $643.65$  (  $653.66$  $($   $)$  663.6.7  $($   $)$  663.6.8  $($   $)$  673.6.9  $($   $)$  683.7  $\qquad$  Word 2003  $693.7.1$   $693.7.2$   $703.7.3$  () 713.7.4 ( (a) 72 4 Excel 2003 734.1 Excel 2003 734.1.1 734.1.2 734.1.2 ()  $744.1.3$  ()  $754.1.4$  ()  $754.1.5$  ()  $764.1.6$  $($  ) 764.1.7  $($  ) 774.1.8  $($  ) 774.2 Excel 2003 784.2.1  $($   $)$  784.2.2  $($   $)$  794.2.3  $($   $)$  794.2.4  $($   $)$  804.2.5  $($   $)$ 814.2.6 () 824.2.7 () 824.2.8 () 834.3 Excel 2003  $834.31$  ()  $834.32$  ()  $844.33$   $854.34$  $($   $)$  864.3.5  $($   $)$  874.4 Excel 2003 884.4.1 () 884.4.2 () 894.4.3 () 904.4.4 () 904.4.5 (  $(1) 914.46$  ( $1) 914.47$  ( $1) 924.48$  ( $1) 934.49$  ( $1) 944.410$  $($   $)$  954.5 Excel 2003 954.5.1  $($   $)$  954.5.2  $($   $)$  964.5.3  $($  $(1) 974.5.4$  ( $(2) 98.5$  PowerPoint 2003 995.1  $995.1.2$   $1005.1.3$   $1015.1.4$  $1025.2$   $1045.21$  ()  $1045.2.2$  $($  ) 1065.3  $1075.31$  () 1075.3.2  $($  ) 1095.3.3 () 1115.3.4 () 1135.3.5 () 1145.4  $1155.41$  ()  $1165.42$  ()  $1165.43$  ()  $1165.4.4$  ()  $1175.4.5$  ()  $1175.4.6$  ()  $1185.4.7$  (  $(1185.5$  1185.5.1  $(1185.5.1$   $(1185.5.2$   $(1195.5.3)$ 1195.5.4 119 6 FrontPage 2003 1216.1 216 1216.1.1 1216.1.1  $($  ) 1216.1.2  $($  ) 1246.2  $)$  1256.2.1 1256.2.2  $1266.3$   $1286.3.1$   $1286.3.2$   $1296.4$  $1306.41$   $1306.4.2$   $1316.5$   $132.7$ 1347.1 WinRAR 1347.1.1 1347.1.2 1347.1.3  $($  ) 1357.1.4  $($  ) 1357.1.5  $1357.1.6$ 1367.2 FlashGet 1367.2.1 (1367.2.2 (1387.3

*Page 5*

ACDSee 1387.3.1 1387.3.2 1397.3.3 1407.4 HyperSnap-DX

## $,$  tushu007.com

## <<大学计算机基础上机指导>>

1417.4.1 HyperSnap-DX 1417.4.2 1417.4.3 1427.4.4 Word 2003 1427.4.5 Word 2003 1427.4.6 Word 2003 3 142 8 Internet 1438.1 Internet Explorer 1438.1.1 (1438.1.2 ()  $1448.1.3$  ()  $1458.1.4$  ()  $1458.1.5$   $1468.2$ Internet Explorer 1468.2.1 1468.2.2 1478.3 Outlook Express 1488.4 Outlook Express 1508.4.1 1508.4.2  $1518.4.3$   $1528.4.4$   $152$ 

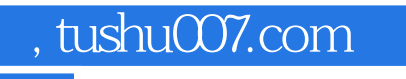

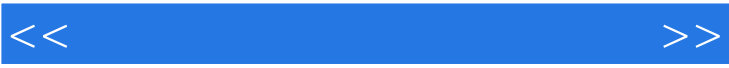

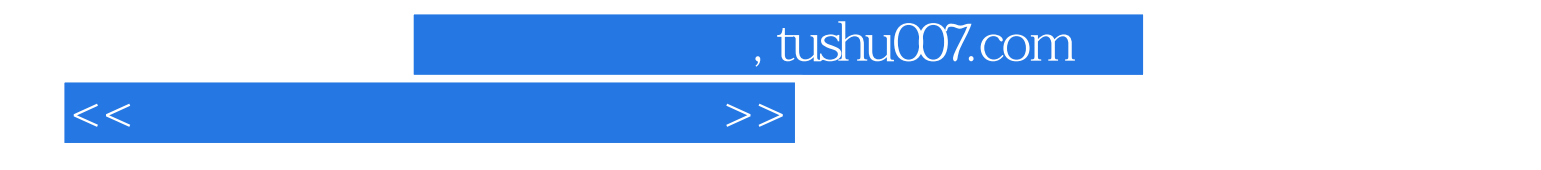

 $(Windows XP+Office 2003)$ 

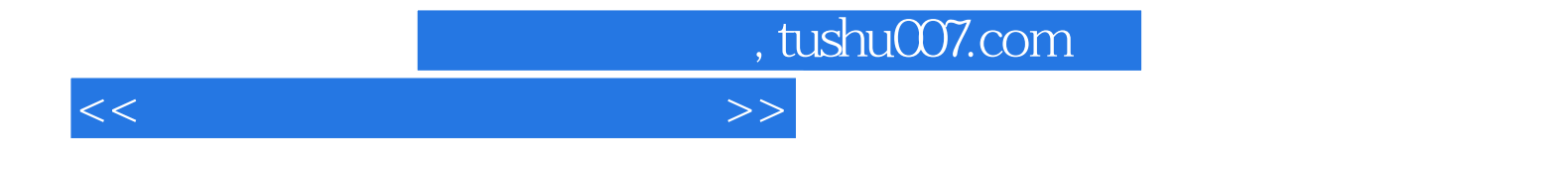

本站所提供下载的PDF图书仅提供预览和简介,请支持正版图书。

更多资源请访问:http://www.tushu007.com